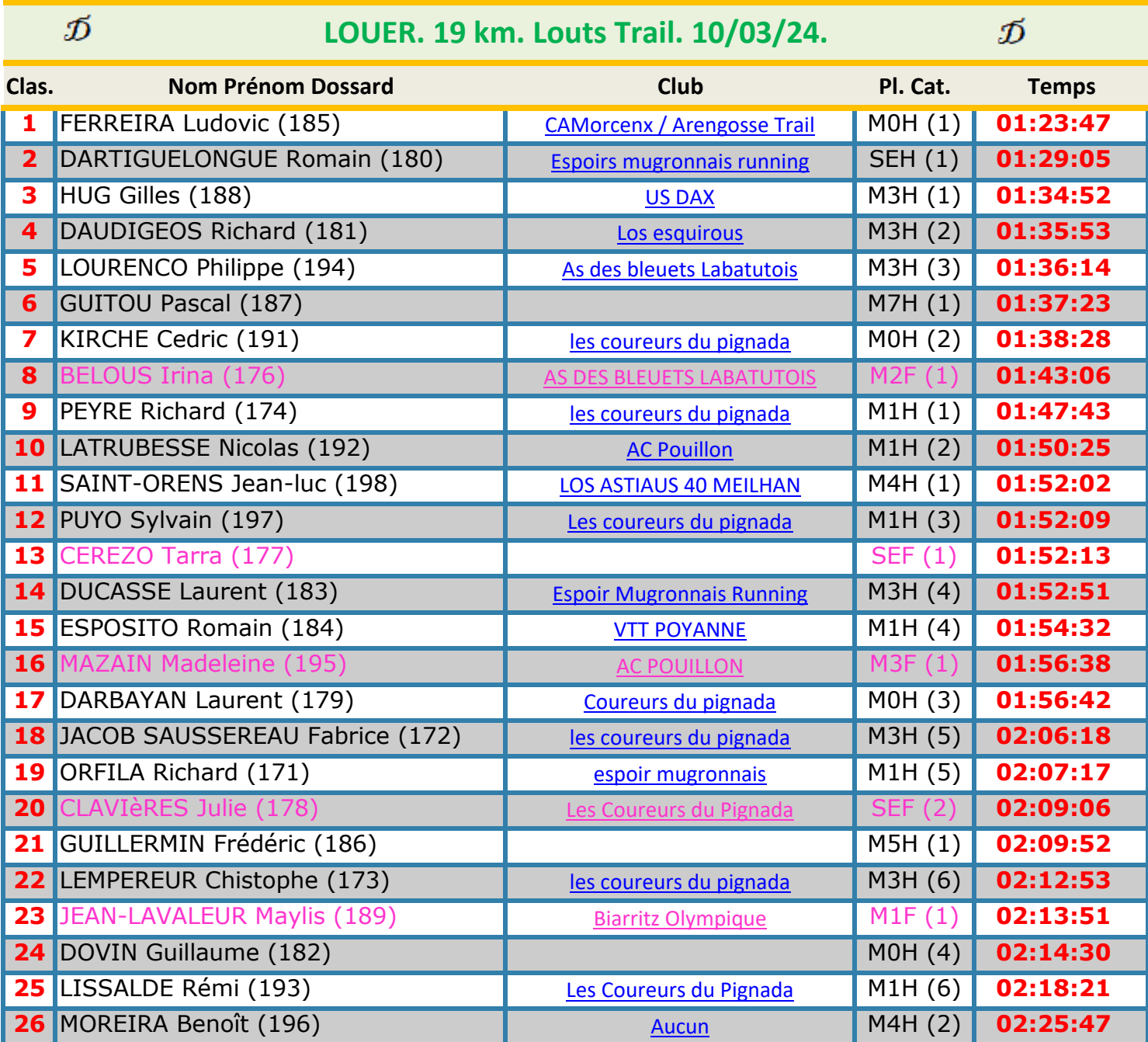

 BELAUD Cécile (175) [Coureurs du Pignada](javascript:PopupCentrer(%22live_infos.php?Num=75%22,980,800,%22%22)) M1F JOSEPH Stéphanie (190) M1F VICENTE Sophie (199) [Les coureurs du Pignada](javascript:PopupCentrer(%22live_infos.php?Num=99%22,980,800,%22%22)) M3F

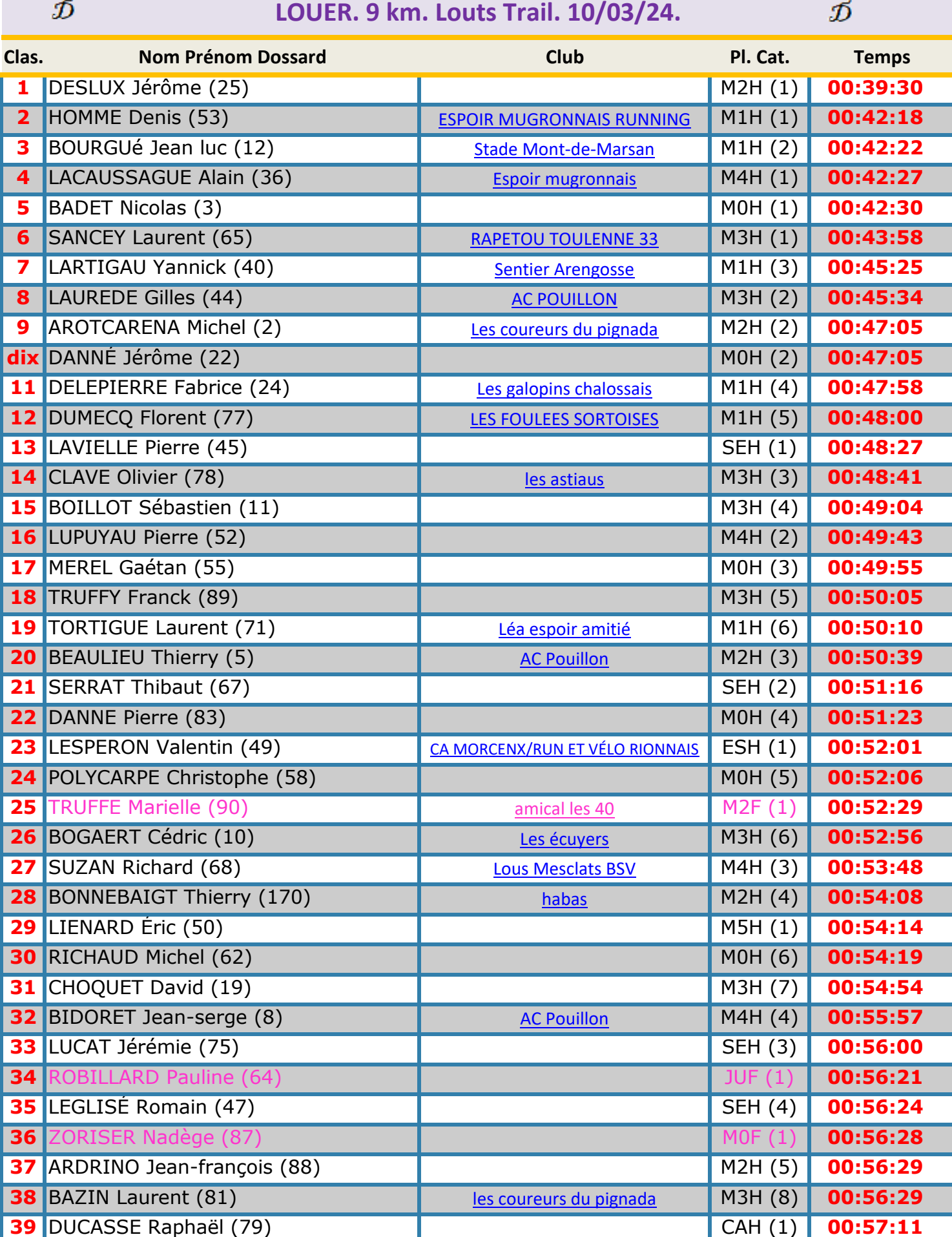

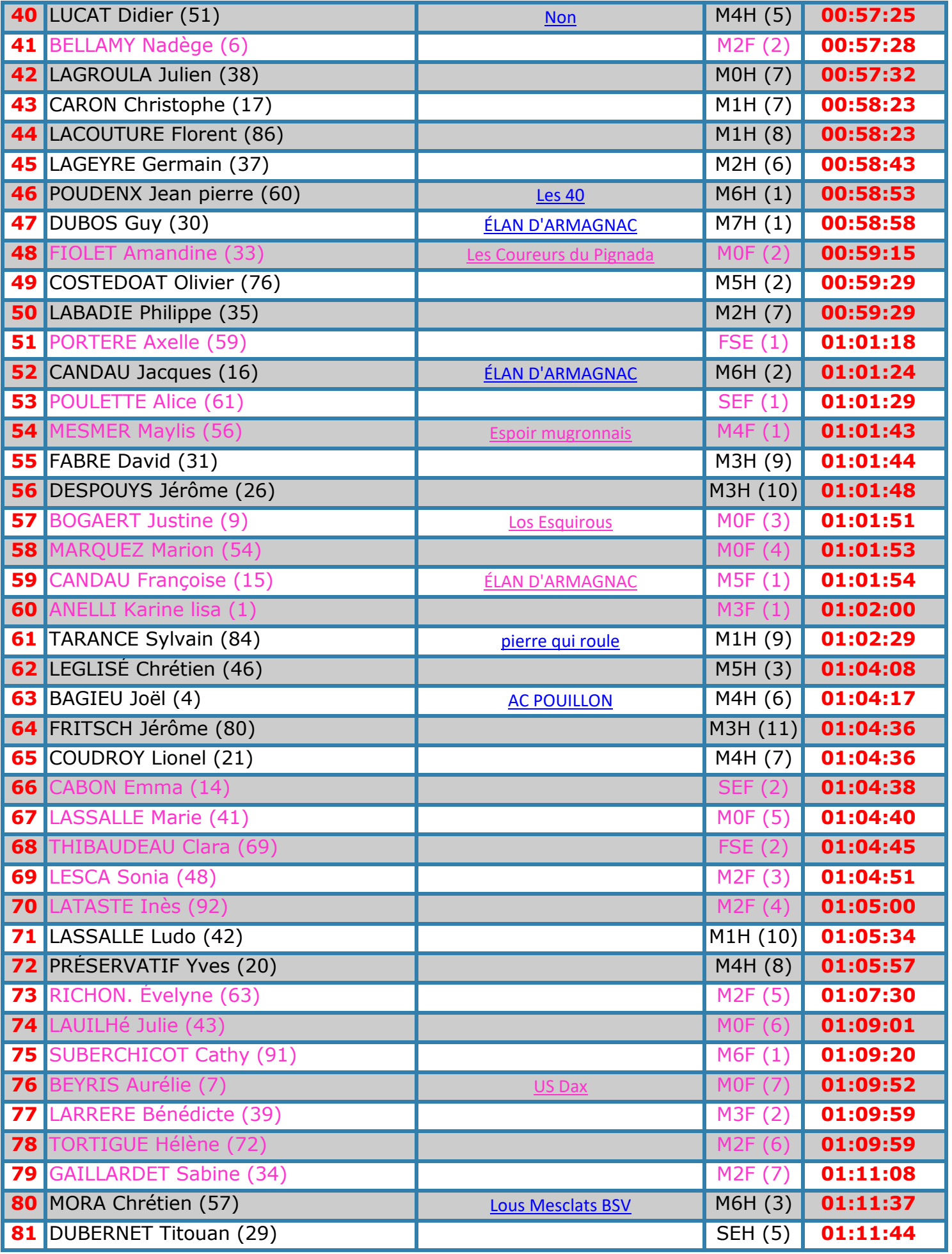

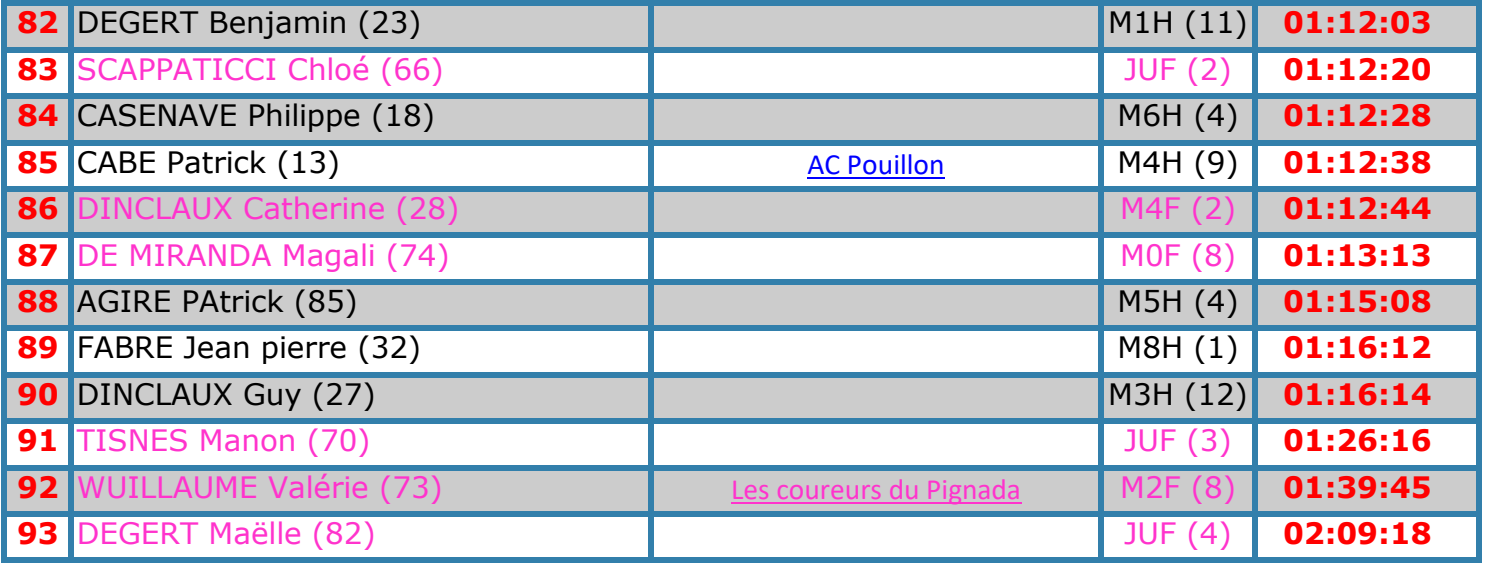